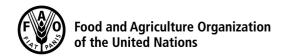

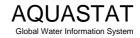

## Computation of long-term annual renewable water resources (RWR) by country (in km³/year, average)

## Croatia

| Internal RWR                                                                                                    |                                     |                              |                                                    |
|----------------------------------------------------------------------------------------------------|-------------------------------------|------------------------------|----------------------------------------------------|
| Precipitation (mm/year) Area of the country (1000 ha) Precipitation (km³/year)                                                                                                    | [1] 1 113<br>[2] 5 659<br>[3] 62.98 | ]<br>=([1]/1000000)x([2]x10) |                                                    |
| Surface water: produced internally                                                                                                    | [4] 27.2                            | ]                            |                                                    |
| Groundwater: produced internally                                                                                                    | [5] 11                              |                              |                                                    |
| Overlap between surface water and groundwater                                                                                                    | [6] 0.5                             | (a)                          |                                                    |
| Total internal renewable water resources                                                                                                    | [7] 37.7                            | =[4]+[5]-[6]                 |                                                    |
| External RWR                                                                                                    | Total                               |                              | Accounted                                          |
| Surface water Surface water entering the country Inflow not submitted to treaties Inflow submitted to treaties Inflow secured through treaties Flow in border rivers Accounted inflow                                                                                                    | 33.47                               | [8]<br>[9]<br>[10]<br>[11]   | 33.47<br>0<br>0<br>34.33 (c)<br>67.8 =[8]+[9]+[10] |
| Surface water leaving the country Outflow not submitted to treaties Outflow submitted to treaties Outflow secured through treaties Total external renewable surface water                                                                                                    | 39.7                                | [12]                         | 39.7<br>0<br>0<br>67.8 =[11]-[12]                  |
| Groundwater Groundwater entering the country Groundwater leaving the country                                                                                                    | 0                                   | [14]                         | 0                                                  |
| Total external renewable water resources                                                                                                    |                                     | [15]                         | <b>67.8</b> =[13]+[14]                             |
| Total RWR                                                                                                    |                                     |                              |                                                    |
| Surface water                                                                                                    |                                     | [16]                         | 95 =[4]+[13]                                       |
| Groundwater                                                                                                    |                                     | [17]                         | <b>11</b> =[5]+[14]                                |
| Overlap between surface water and groundwater                                                                                                    |                                     | [6]                          | 0.5 (a)                                            |
| Total renewable water resources                                                                                                    |                                     | [18]                         | 105.5 =[16]+[17]-[6]                               |
| Dependency ratio (%)                                                                                                    |                                     | [19]                         | =100*([11]+[14])<br>/([11]+[14]+[7])               |
| Metadata:  (a) Overlap negligible as Croatia is a karstic country; only a small part of the groundwater is drained by the rivers and becomes the low flow of water courses. Most of the groundwater flows out to the sea as Croatia has long coast and islands.  (b) 13.7 from Bosnia and Herzegovina; 5.3 from Hungary; (8.8+4.5+1.17) from Slovenia (c) 50% rule on Danube river with Serbia |                                     |                              |                                                    |